## **Diagrammgestaltung F**

- Lade von der [Volkszählungs-Webseite](http://www.statistik.at/web_de/statistiken/menschen_und_gesellschaft/bevoelkerung/volkszaehlungen_registerzaehlungen_abgestimmte_erwerbsstatistik/index.html) der Statistik Austria die Gemeindetabelle deines Heimatbundeslandes der Registerzählung 2011.
- Verwende die Tabelle der Bezirke deines Heimatbundeslandes aus der Aufgabe zur Bevölkerungsverteilung.
	- 1. Füge die Dichtewerte der einzelnen Bezirke ein (durchschnittliche Bevölkerungsdichte pro km² im Bezirk).
	- 2. Gestalte für ein aussagekräftiges Diagramm für diese Dichtewerte der einzelnen Bezirken.

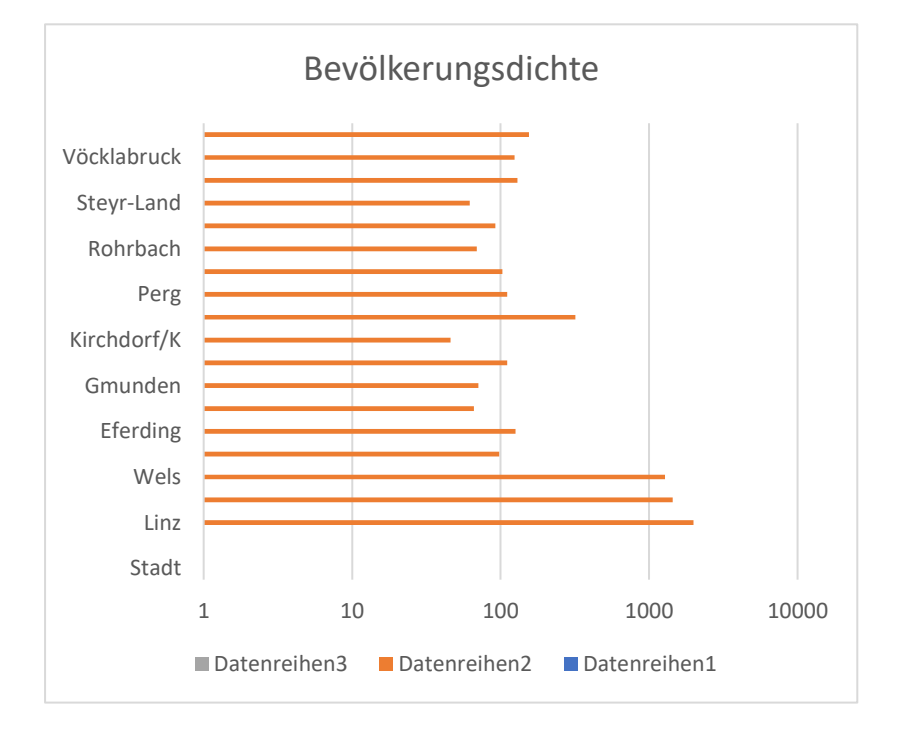

Quelle: [http://www.aeiou.at/aeiou.encyclop](http://www.aeiou.at/aeiou.encyclop.o/o111888.htm) [.o/o111888.htm](http://www.aeiou.at/aeiou.encyclop.o/o111888.htm)

Entwurf: Johannes Pargfrieder

Quelle[: http://www.aeiou.at/aeiou.encyclop.o/o111888.htm](http://www.aeiou.at/aeiou.encyclop.o/o111888.htm)

Entwurf: Johannes Pargfrieder

Johannes Pargfrieder